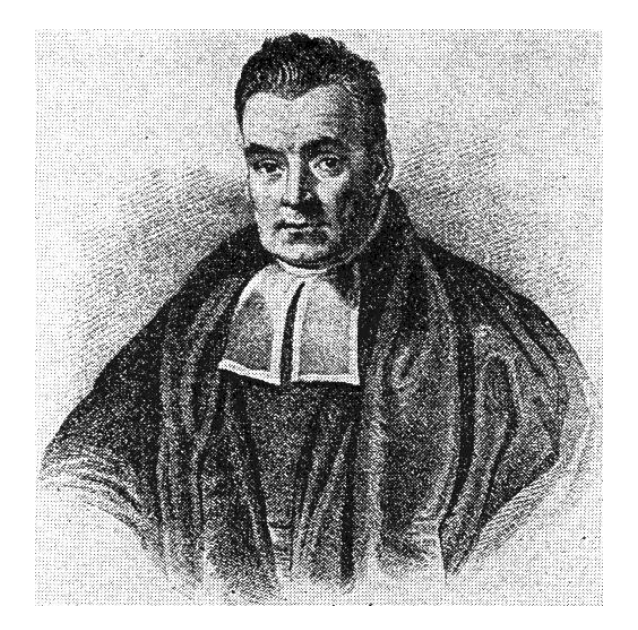

#### Bayesian Statistics for Genetics

#### Lecture 6: Model Selection and Model Averaging

July, 2023

## Motivation

Diabetes example:

- $n=342$  subjects
- $y_i$  = diabetes progression
- $x_i$  = explanatory variables.

Each  $x_i$  includes

- 13 subject specific measurements  $(x_{\text{age}}, x_{\text{sex}}, \ldots);$
- 78 =  $\binom{13}{2}$ 2 ) interaction terms  $(x_{\text{age}} \cdot x_{\text{sex}}, \ldots)$  ;
- 9 quadratic terms ( $x_{\text{sex}}$  and three genetic variables are binary)

100 explanatory variables total!

## OLS regression

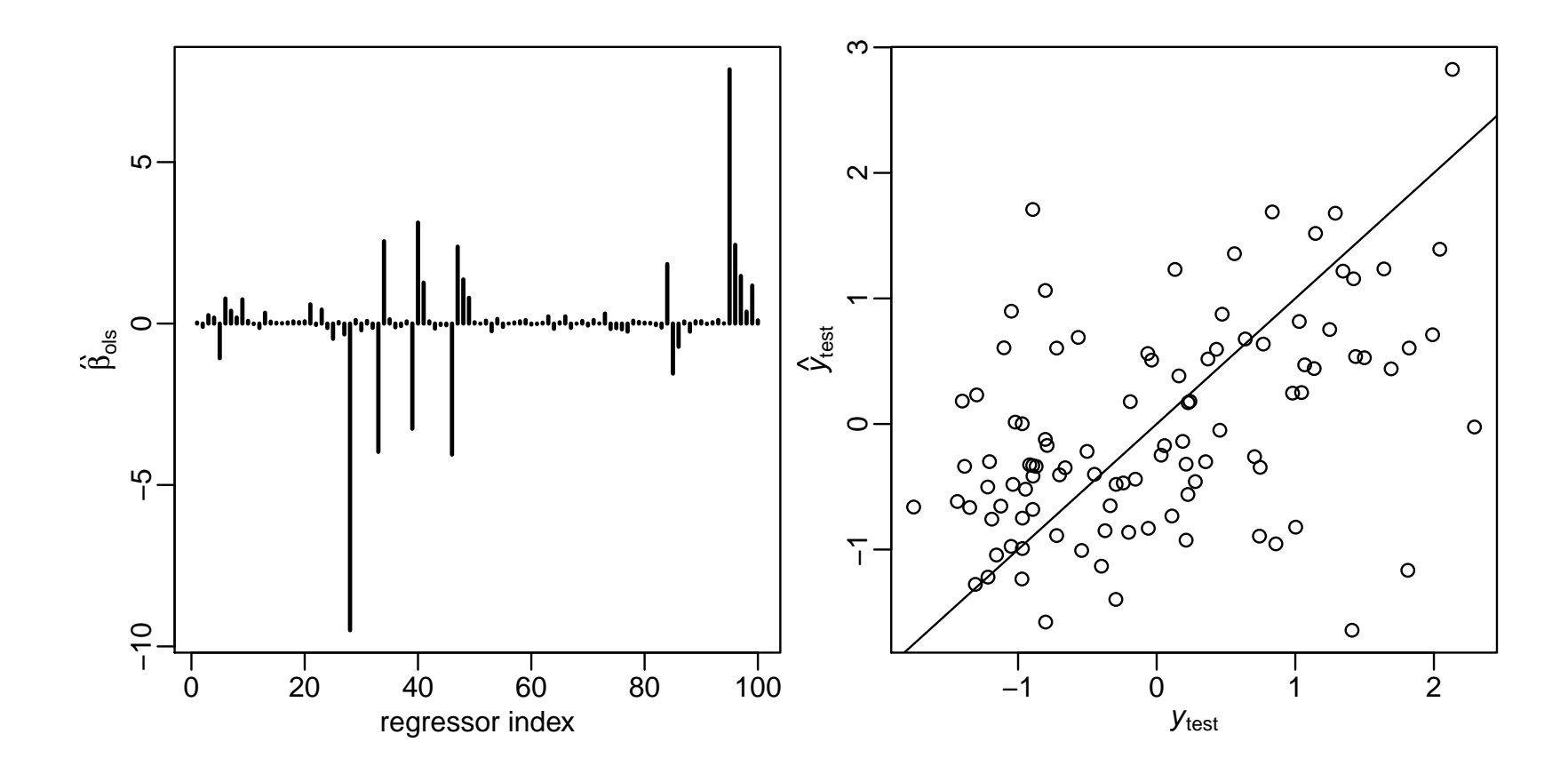

$$
\frac{1}{100}\sum(y_{\text{test},i} - \hat{y}_{\text{test},i})^2 = 0.93, \text{ while } \frac{1}{100}\sum(y_{\text{test},i} - 0)^2 = \sum y_{\text{test},i}^2 = 1.01
$$

## Backwards elimination

1. Obtain the estimator  $\hat{\boldsymbol{\beta}}_{ols} = (\mathbf{X}^T \mathbf{X})^{-1} \mathbf{X}^T \boldsymbol{y}$  and its *t*-statistics.

- 2. If there are any regressors  $j$  such that  $|t_j| < t_{\text{cutoff}}$ , (a) find the regressor  $j_{\text{min}}$  having the smallest value of  $|t_j|$  and remove column  $j_{\text{min}}$  from **X**.
	- (b) return to step 1.
- 3. If  $|t_j| > t_{\text{cutoff}}$  for all variables  $j$  remaining in the model, then stop.

### Backwards elimination

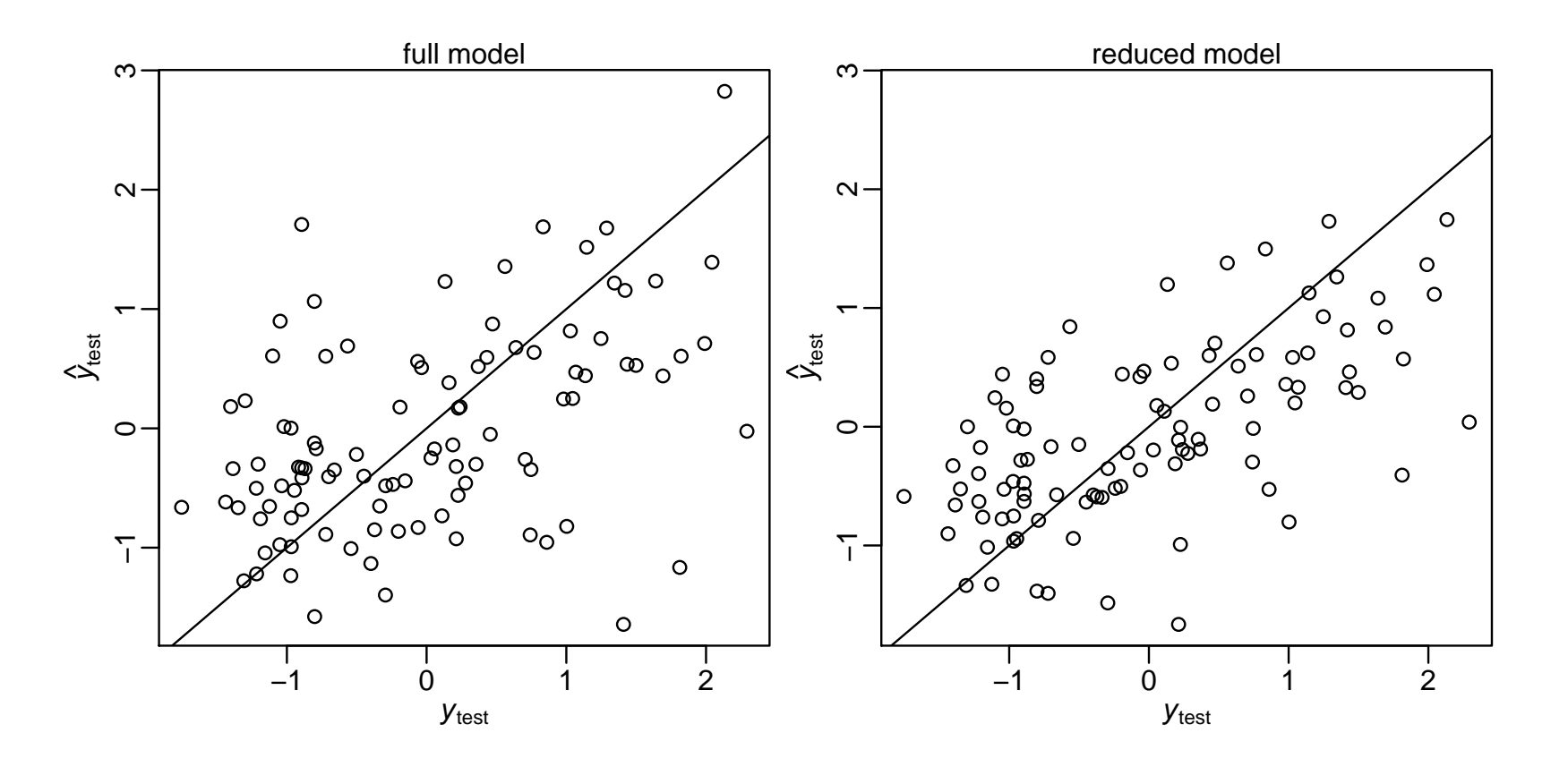

1 100  $\sum (y_{\text{test},i} - \hat{y}_{\text{test},i}^{bel})^2 = 0.64$ , ... annoyingly!

## Spurious associations

Now try modeling permuted  $y_{\pi(i)} = \boldsymbol{\beta}^T x_i + \epsilon_i$  (and backwards-select)

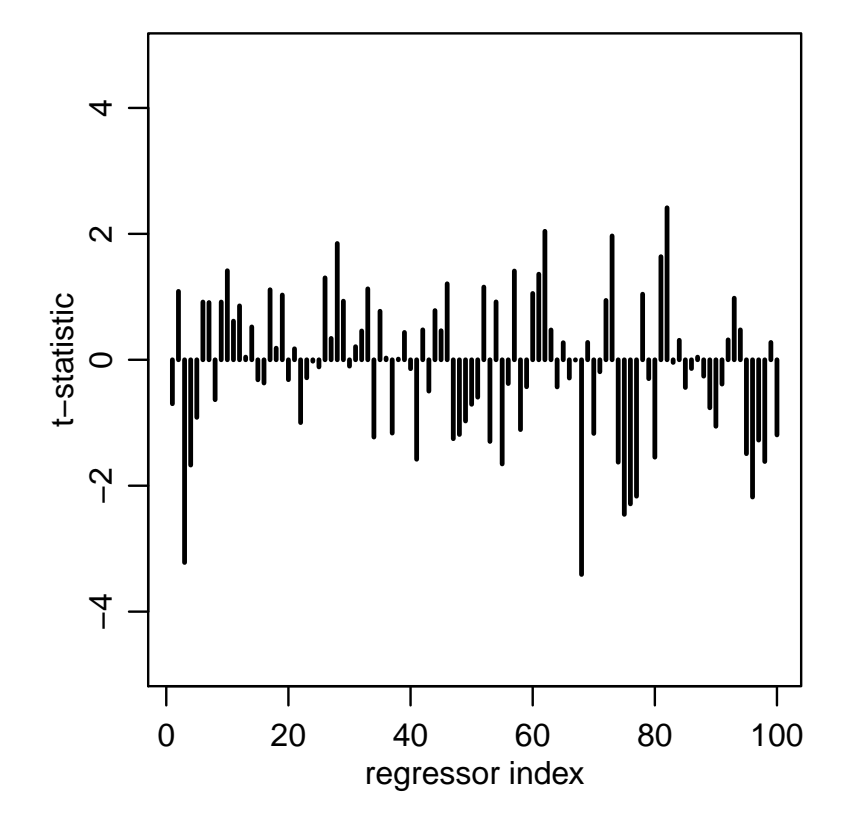

## Spurious associations

Now try modeling permuted  $y_{\pi(i)} = \boldsymbol{\beta}^T x_i + \epsilon_i$  (and backwards-select)

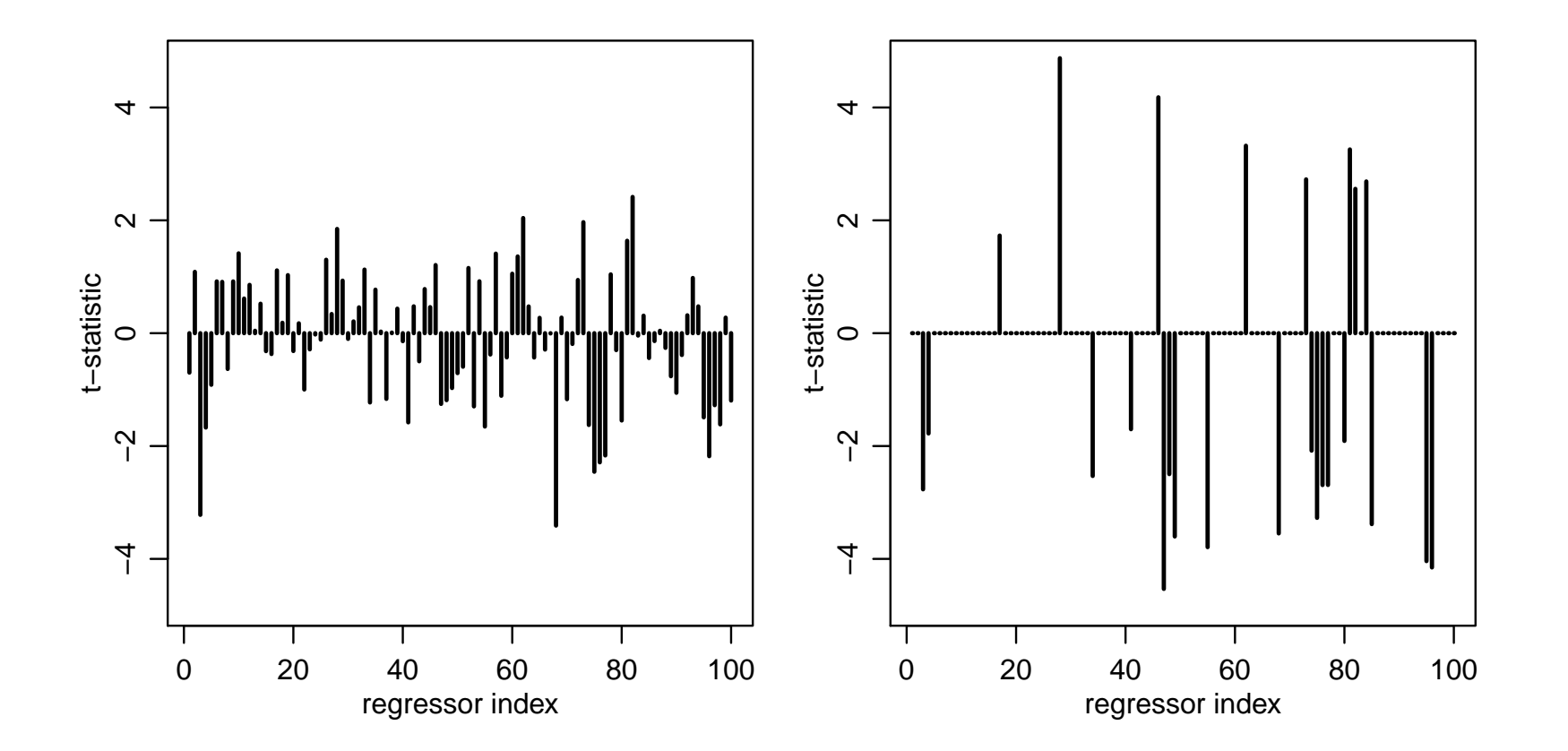

## Spurious associations

```
sum(abs(t.bslperm)>2)
## [1] 21
sum(abs(t.bslperm)>3)
## [1] 12
sum(abs(t.bslperm)>4)
## [1] 5
```
- 21 regressors have *t*-stats > 2 ( $p \approx 0.05$ )
- 12 regressors have *t*-stats > 3 ( $p \approx 0.003$ )
- 5 regressors have *t*-stats > 4 ( $p \approx 0.00006$ )

Often want some way to pick a sparse model  $-$  but this approach is not smart if we want to say how reliable our pick is.

We have prior belief that  $\beta_j \approx 0$  for many j's; a model allowing this specifies  $\beta_j = z_j \times b_j$ , where  $z_j \in \{0,1\}$  and  $b_j \in \mathbb{R}.$ 

$$
y_i = z_1b_1x_{i,1} + \cdots + z_pb_px_{i,p} + \epsilon_i.
$$

For example, in Session 4's FTO experiment,

$$
\mathbb{E}[Y|x, b, z = (1, 0, 1, 0)] = b_1x_1 + b_3x_3
$$
  
\n
$$
= b_1 + b_3 \times \text{age}
$$
  
\n
$$
\mathbb{E}[Y|x, b, z = (1, 1, 0, 0)] = b_1x_1 + b_2x_2
$$
  
\n
$$
= b_1 + b_2 \times \text{group}
$$
  
\n
$$
\mathbb{E}[Y|x, b, z = (1, 1, 1, 0)] = b_1x_1 + b_2x_2 + b_3x_3
$$
  
\n
$$
= b_1 + b_2 \times \text{group} + b_3 \times \text{age}.
$$

**Can** think of each value of  $z = (z_1, \ldots, z_p)$  representing a different model.

But easier to implement thinking of  $z_j$  as unknown components in one (big) model – written informally as;

$$
z_j \stackrel{i.i.d.}{\sim} Bern(0.5)
$$
  
\n
$$
b_j \sim p(b_j)
$$
  
\n
$$
\epsilon_i \stackrel{i.i.d.}{\sim} N(0, \sigma^2)
$$
  
\n
$$
\sigma^2 \sim p(\sigma^2)
$$
  
\n
$$
y_i = z_1 b_1 x_{i,1} + \dots + z_p b_p x_{i,p} + \epsilon_i
$$

Each of the  $2^p$  possible values of of z has a posterior probability. (In the prior we treat them as a 'coin toss', equally likely to be 'in' or 'out'.)

### Bayesian model comparison

The posterior probability of the submodels is obtained from

$$
p(z|y, \mathbf{X}) = \frac{p(z)p(y|\mathbf{X}, z)}{p(y|\mathbf{X})}
$$

To compare submodels  $a$  and  $b$ , usually consider the odds of each, and how they compare:

$$
\frac{p(z_a|y,\mathbf{X})}{p(z_b|y,\mathbf{X})} = \frac{p(z_a)}{p(z_b)} \times \frac{p(y|\mathbf{X},z_a)}{p(y|\mathbf{X},z_b)}
$$
\nposterior odds = prior odds × "Bayes factor"

Importantly, the Bayes Factor (BF) does not depend on the prior for  $z$  – so the 'coin toss' prior is not crucial for this approach.

## Parsimony

The formula for  $p(y|x, z)$  is complex, but

$$
\frac{p(y|\mathbf{X}, z_a)}{p(y|\mathbf{X}, z_b)} = (1+n)^{(p_{z_b} - p_{z_a})/2} \left(\frac{s_{z_a}^2}{s_{z_b}^2}\right)^{1/2} \times \left(\frac{s_{z_b}^2 + \text{SSR}_{g}^{z_b}}{s_{z_a}^2 + \text{SSR}_{g}^{z_a}}\right)^{(n+1)/2}
$$

where  $SSR<sub>g</sub>$  denotes a form of sum of squared residuals.

So a model  $z_a$  is penalized if;

- it is too complex (number of covariates  $p_A$  is large)
- it doesn't fit well (SSR $_g^a$  is large)

.

#### $\mathbb{E}[Y_i|\pmb{\beta}, \pmb{x}_i] = \beta_1 x_{i,1} + \beta_2 x_{i,2} + \beta_3 x_{i,3} + \beta_4 x_{i,4}$  $=$   $\beta_1$  +  $\beta_2 \times \text{grp}_i$  +  $\beta_3 \times \text{age}_i$  +  $\beta_4 \times \text{grp}_i \times \text{age}_i$ .

effect of group  $\Leftrightarrow$  one of more of  $\beta_2, \beta_4$  not zero

|           | model                                                                                                    | $\log p(\bm{y} \bm{\mathsf{X}},\bm{z})$ | $ p(z y, \mathsf{X}) $ |
|-----------|----------------------------------------------------------------------------------------------------|-----------------------------------------|------------------------|
| (1,0,0,0) | $\beta_1$                                                                                                    | $-71.82$                                |                        |
|           | $(1, 1, 0, 0)$ $\mid \beta_1 + \beta_2 \times \text{grp}_i$                                                                                                 | $-70.04$                                | $\Omega$               |
|           | $(1,0,1,0)$ $\mid \beta_1 + \beta_3 \times \text{age}_i$                                                                                                    | $-67.04$                                | $\Omega$               |
|           | $(1,1,1,0)$ $\beta_1 + \beta_2 \times \text{grp}_i + \beta_3 \times \text{age}_i$                                                                           | $-61.19$                                | 0.63                   |
|           | $(1,1,1,1) \, \mid \, \beta_1 + \beta_2 \times \textsf{grp}_i + \beta_3 \times \textsf{age}_i + \beta_4 \times \textsf{grp}_i \times \textsf{age}_i \,\mid$ | $-61.72$                                | 0.37                   |

 $\mathbb{P}[\beta_2 \text{ or } \beta_4 \neq 0] = 0.60$  $\mathbb{P}[\beta_2 \text{ or } \beta_4 \neq 0 | y, X] \approx 1$ 

Using the conjugate g-prior is a little artificial here;

- Each sub-model has a prior that corresponds to one observation's information, but those observations are not the same.
- It's strange to support the model with all  $\beta_j = 0$ , i.e. where  $\mathbb{E}[Y_i | x_i]$  is exactly zero for everyone

So we'll instead use a general-purpose Gibbs sampler for the same model, but with  $z_1 = 1$  (forcing an intercept) and

$$
z_j \stackrel{i.i.d.}{\sim} Bern(0.5)
$$
  
\n
$$
b_j \sim N(0, 10), \text{ for } j = 2, 3, 4
$$
  
\n
$$
\epsilon_i \stackrel{i.i.d.}{\sim} N(0, \sigma^2)
$$
  
\n
$$
1/\sigma^2 \sim \Gamma(0.5, 1.839) \dots \text{ as in Lee 4}
$$
  
\n
$$
y_i = z_1 b_1 x_{i,1} + \dots + z_p b_p x_{i,p} + \epsilon_i
$$

**Goal:** A *Monte Carlo* approximation to  $p(x, y, z)$ 

Given  $\{x^{(s)}, y^{(s)}, z^{(s)}\},$ 

- 1. simulate  $x^{(s+1)} \sim p(x|y^{(s)}, z^{(s)})$ ,
- 2. simulate  $y^{(s+1)} \sim p(y|x^{(s+1)}, z^{(s)})$ ,
- 3. simulate  $z^{(s+1)} \sim p(z|x^{s+1})$ ,  $y^{(s+1)}$ ).

This generates  $\{x^{(s+1)}, y^{(s+1)}, z^{(s+1)}\}$  – and then 'go round' again, many times. Repeated many times, this generates  $\{x^{(1)}, y^{(1)}, z^{(1)}\}, \ldots, \{x^{(S)}, y^{(S)}, z^{(S)}\}$ 

For a couple of two-dimensional examples;

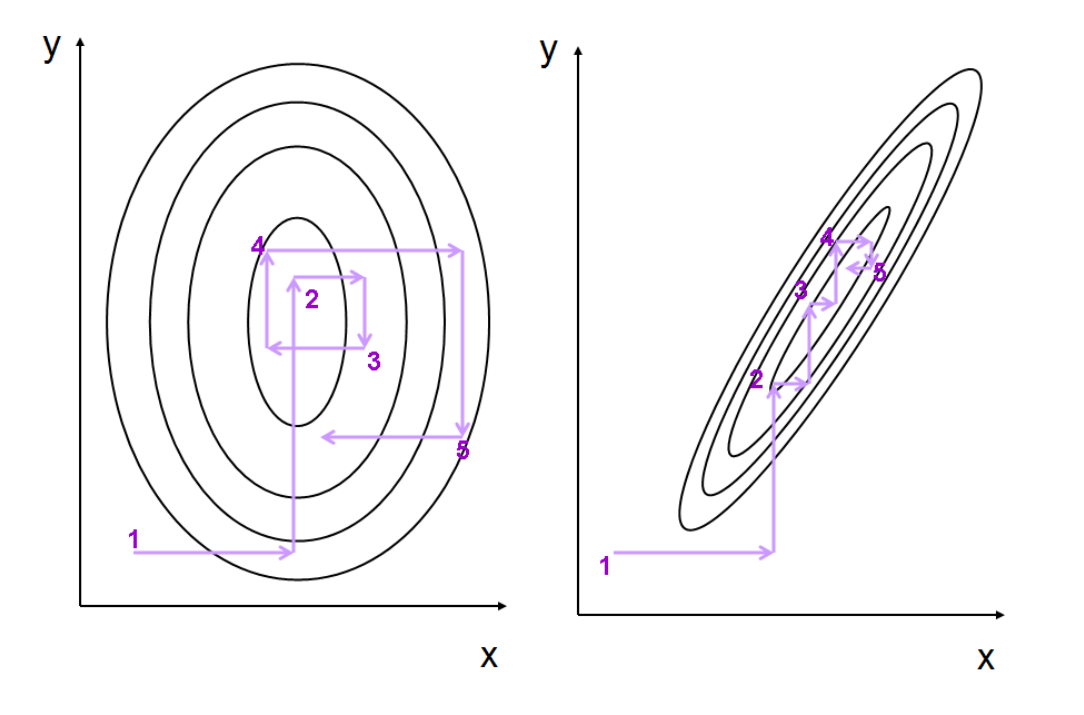

Output from a short sampler;

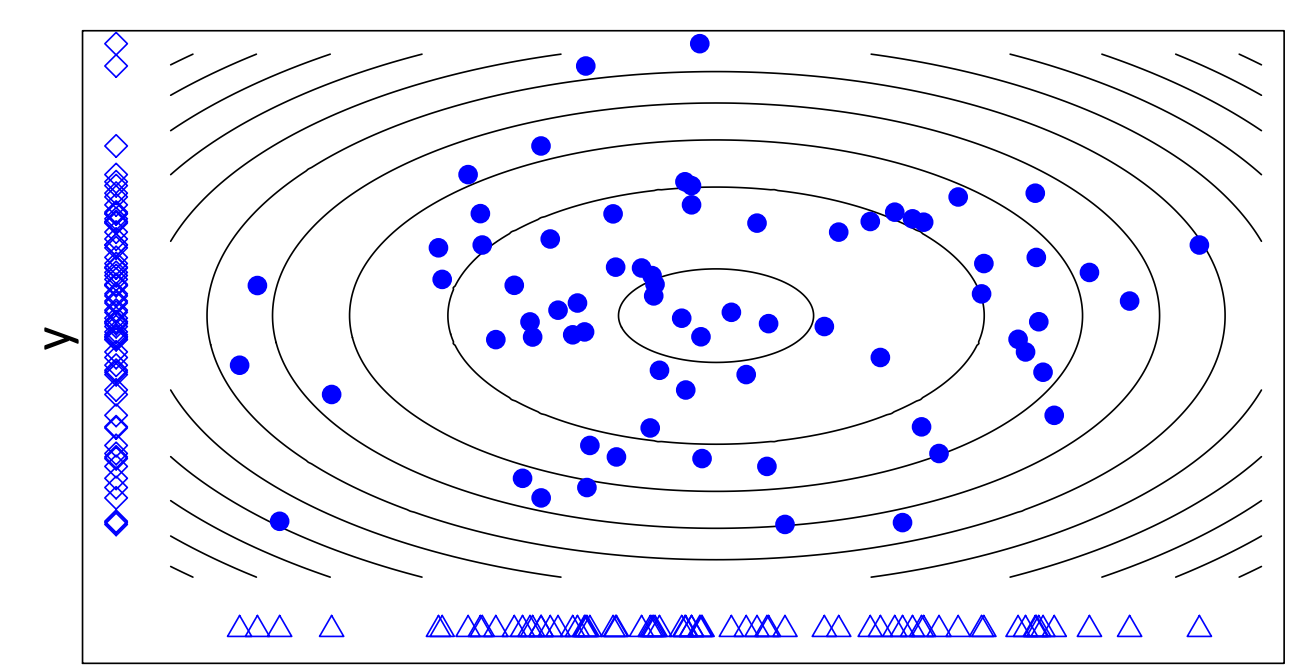

**Sample (points) approximate distribution (contours)**

Repeated many times, this gives  $\{x^{(1)}, y^{(1)}, z^{(1)}\}, \ldots, \{x^{(S)}, y^{(S)}, z^{(S)}\}$ 

The distribution of this sequence approximates  $p(x, y, z)$ :

$$
\frac{1}{S} \sum x^{(s)} \approx \mathbb{E}x = \int x p(x, y, z) dx dy dz
$$

$$
\frac{\#(x^{(s)} \in A)}{S} \approx \Pr(x \in A) = \int \int \int_A p(x, y, z) dx dy dz
$$

$$
\frac{\#(\lbrace x^{(s)}, y^{(s)}, z^{(s)} \rbrace \in B)}{S} \approx \int \int \int_B p(x, y, z) dx dy dz
$$

By necessity, the sequence will frequently visit regions where  $p(x, y, z)$  is large.

### Gibbs sampling: for model selection

**Goal** Approximate  $p(z_1, \ldots, z_p | y, \mathsf{X})$ .

**Gibbs sampler:** Given  $z^{(s)} = (z_1^{(s)})$  $\binom{1}{3},\ldots,z$  $\genfrac{(}{)}{0pt}{}{s}{p},$ z  $j_1^{(s+1)} \sim p(z_1|z_2^{(s)})$  $\frac{1}{2}^{(s)}, \ldots, z$  $_p^{(s)},y, \mathsf{X})$ z  $\frac{(s+1)}{2} \sim p(z_2|z_1^{(s+1)}$  $\binom{5+1}{1}, z$ (s)  $\mathcal{S}^3, \ldots, z^3$  $_{p}^{(s)},y,\mathsf{X})$ ... z  $p^{(s+1)} \sim p(z_p|z_1^{(s+1)})$  $\frac{1}{1}, \ldots, z$  $(s+1)$  $_{p-1}^{\left( s\pm 1\right) },y,\mathsf{X)}$ 

This generates  $z^{(s+1)}$  from  $z^{(s)}$ .

Repeating this generates  $z^{(1)}, \ldots, z^{(S)}$  with which to approximate  $p(z|y, \mathsf{X})$ .

Stan can't handle discrete parameters (yet) so we'll use [JAGS](http://mcmc-jags.sourceforge.net/) – Just Another Gibbs Sampler. JAGS writes and executes MCMC code, given a model and data.

```
library("rjags")
# first, write the model as to a text file
cat(file="linearprog2.txt", "model{
   for(j in 1:p)\{b[i] dnorm(0, 0.1) }
   z[1] <- 1 # fix the intercept to be in the model
   for(j in 2:p){
      z[i] \sim dbern(0.5) }
inv.sigma2 ~ dgamma( 0.5, 1.839 )
   sigma <- sqrt(1/inv.sigma2)
   for(i \text{ in } 1:n)mu[i] \leftarrow x[i,1]*b[1]*z[1] + x[i,2]*b[2]*z[2] + x[i,3]*b[3]*z[3] + x[i,4]*b[4]*z[4]
y[i] ~ dnorm(mu[i], inv.sigma2) }
}")
# compile code based on model and data, then run chain
jags1 <- jags.model("linearprog2.txt", data=list(y=y,x=X, n=nrow(X), p=ncol(X)) )
update(jags1, 50000) # initial iteraions
```
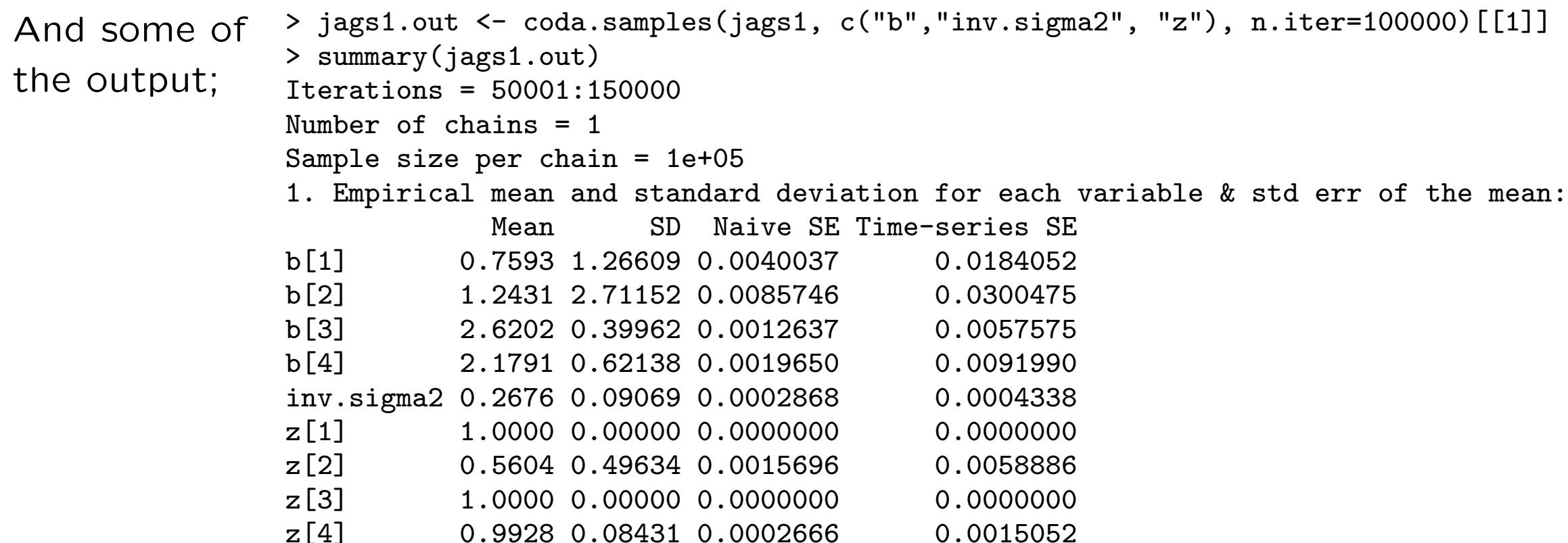

The coefficient of genotype is  $\neq 0$  with 56% posterior support; the interaction term being  $\neq 0$  has 99% support. The chain never moved from supporting age term  $\neq$  0, so it has (approximately) 100% support.

All 100,000 steps in the chain are stored, so we can assess posterior for other terms – for example the support for each set of included/excluded variables;

> table(apply( jags1.out[,c("z[1]","z[2]","z[3]","z[4]")], 1, paste, collapse="") )/100000 1011 1110 1111 0.43851 0.00693 0.55456

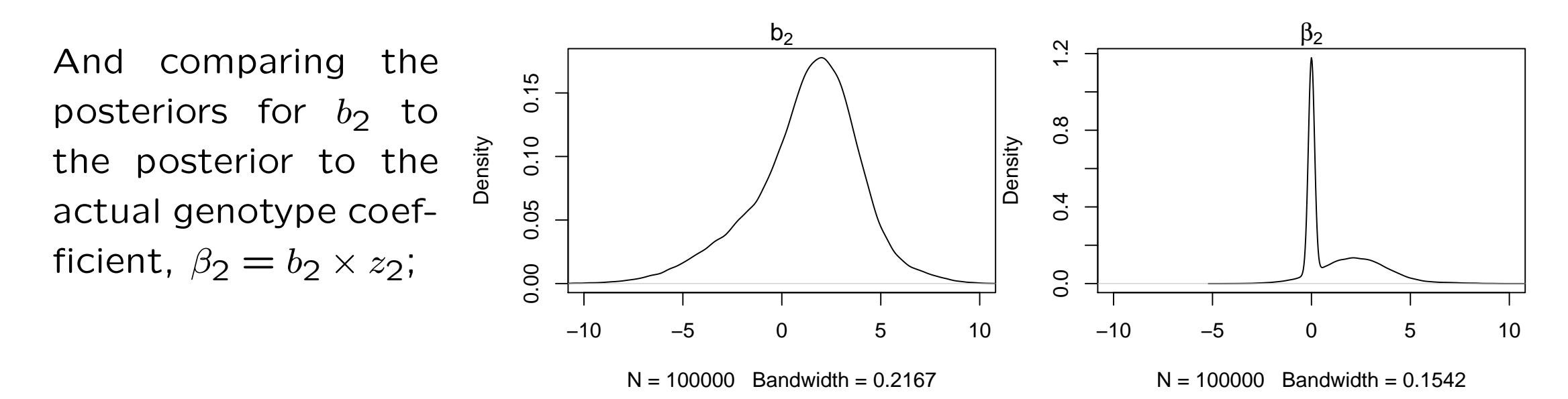

Using MCMC, we have to start the 'chain' somewhere – but this arbitrary choice shouldn't affect analysis, if we run the chains for long enough.

- After running long enough, the chains from any two starting points should converge to cover the posterior in the same way
- Less formally, after running long enough, chains forget where they started
- It's pragmatic (but not perfect) to run chains from a few different starting points, and check they give similar answers

JAGS makes this fairly painless – here for 4 short chains;

```
set.seed(4)
inits1 <- list(b=rnorm(4,0,1), inv.sigma2=0.5,z=c(NA,0,1,0))
inits2 <- list(b=rnorm(4,0,1), inv.sigma2=0.5,z=c(NA,0,0,0))
inits3 <- list(b=rnorm(4,0,1), inv.sigma2=0.5,z=c(NA,1,1,0))
inits4 <- list(b=rnorm(4,0,1), inv.sigma2=0.5,z=c(NA,1,1,1))
jags2 <- jags.model("linearprog2.txt", data=list(y=y,x=X, n=nrow(X), p=ncol(X)),
inits=list( inits1, inits2, inits3, inits4), n.chains=4 )
jags2.out <- coda.samples(jags2, c("b"), n.iter=10000)
```
An informal way to check for convergence is to look for differences in each chain's traceplot; (no issues seen here)

plot(jags2.out, trace=TRUE, density=FALSE, auto.layout=FALSE, col=adjustcolor(2:5, alpha.f=0.25), lty=1) Trace of b[1] Trace of b[2]

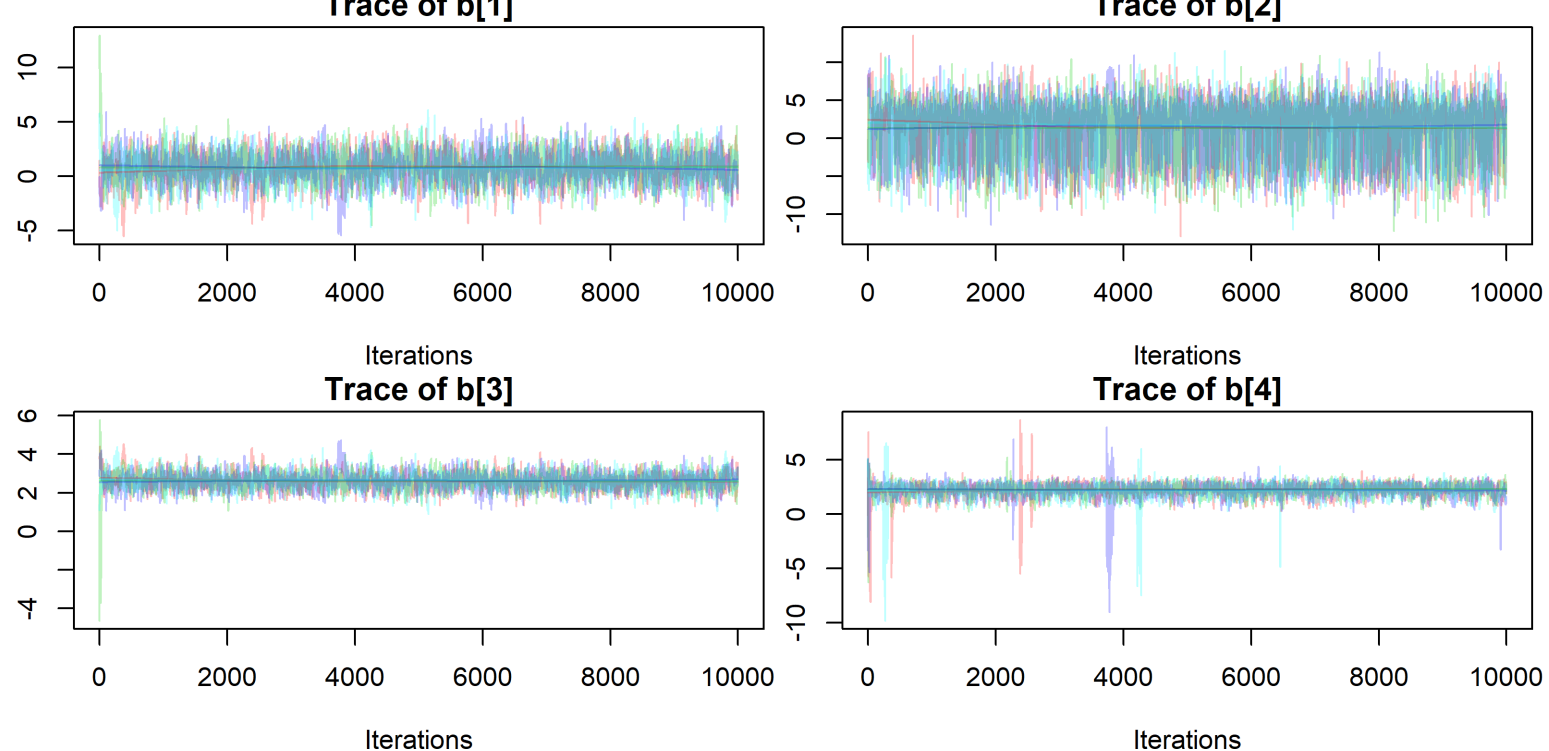

To more formally check convergence of the chains for individual parameters, the Gelman-Rubin diagnostic compares within-chain variance  $(W)$  to between-chain variance  $(B)$ , using tools from mixed models. For a converged chain their ratio  $R = W/B$  should be  $\approx 1...$ 

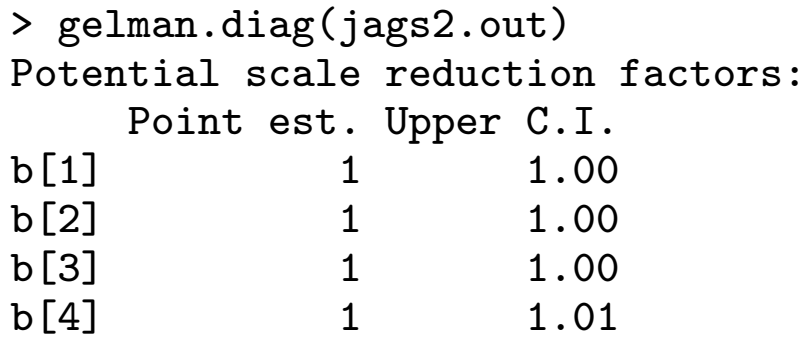

Similar ideas provide the effective sample size, i.e. roughly how big a simple random sample from the posterior is represented by the (auto-correlated) chain

```
> effectiveSize(jags2.out)
   b[1] b[2] b[3] b[4]1860.972 3057.044 1898.274 1586.170 # each from 40,000 iterations
```
gelman.plot(jags2.out) shows how  $W/B$  evolves over iterations;

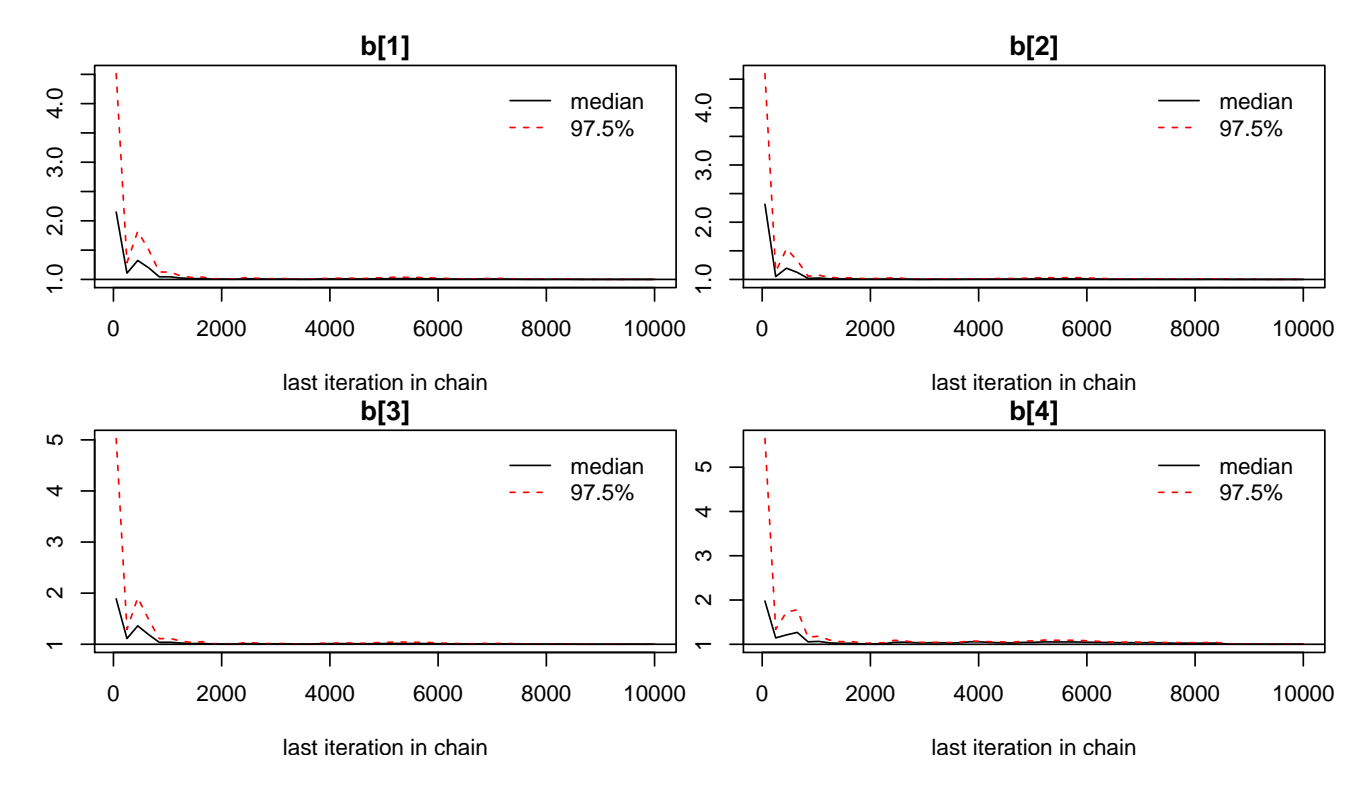

Ideally, don't start using the chain output until it looks like it converged  $-$  & even then, use as long a chain as you can manage. Thin it, if memory is an issue.

## Stochastic search: High dimensional regression

Back to the diabetes example, with  $p=100$ , meaning there are  $2^{100} \approx 10^{30}$  models to consider.

That's a huge number! We can't compute  $\mathbb{P}[z|y, \mathsf{X}]$  for each z. Instead, we hope to;

- search for models  $z$  with high posterior probability;
- approximate  $\beta_j = z_j \times b_j$  for each j;
- build a predictive model for  $y$ .

We can view Gibbs Sampling here as a way to explore possible models – not to fully cover the whole parameter space. It will tend to sample models that better support the data.

#### Diabetes example

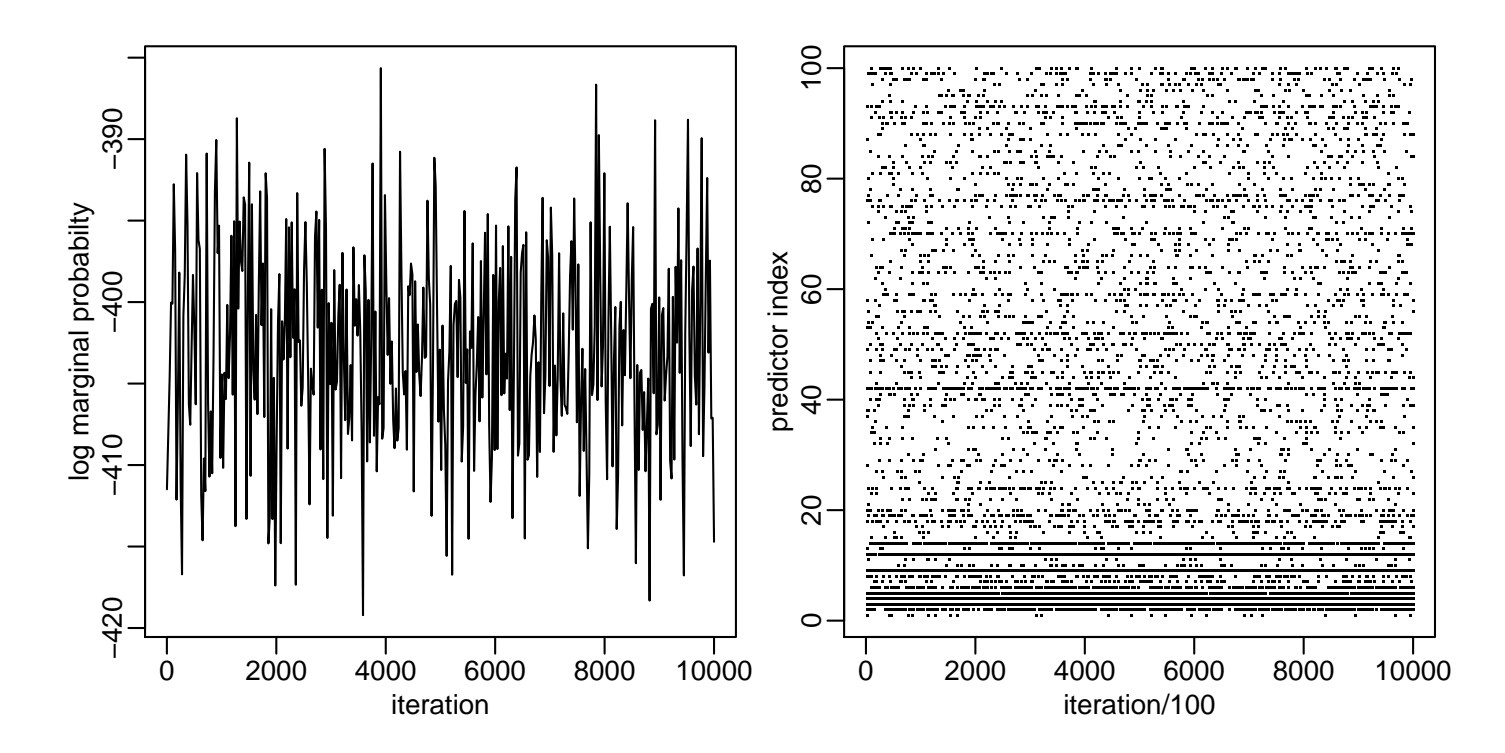

## Marginal inference

What is the estimate of  $\beta$ ? Recall

$$
\boldsymbol{\beta}=(\beta_1,\ldots,\beta_p)=(b_1z_1,\ldots,b_p,z_p)
$$

Our Monte Carlo samples are

$$
\begin{array}{rcl}\n\beta^{(1)} & = & (0 \quad -.299 \quad 0 \quad .427 \quad \cdots \quad .845) \\
\beta^{(2)} & = & (0 \quad -.235 \quad .834 \quad .374 \quad \cdots \quad 0) \\
\vdots & & \vdots \\
\beta^{(S)} & = & (0 \quad -.315 \quad 0 \quad .536 \quad \cdots \quad 0)\n\end{array}
$$

A posterior mean for  $\beta$  is obtained in the usual way:

$$
\widehat{\bm{\beta}}^{\text{bayes}} = \frac{1}{S}\sum \bm{\beta}^{(s)} \approx \mathbb{E} \bm{\beta}|\bm{y},\bm{\mathsf{X}}
$$

Out of sample predictions can be made with  $\hat{\beta}_{\text{bayes}}$ :

$$
\hat{y}^{bayes}_{\text{test},\text{i}} = \hat{\pmb{\beta}}^T_{\text{bayes}} \pmb{x}_{\text{test},\text{i}}
$$

## Marginal inference

#### How does it do?

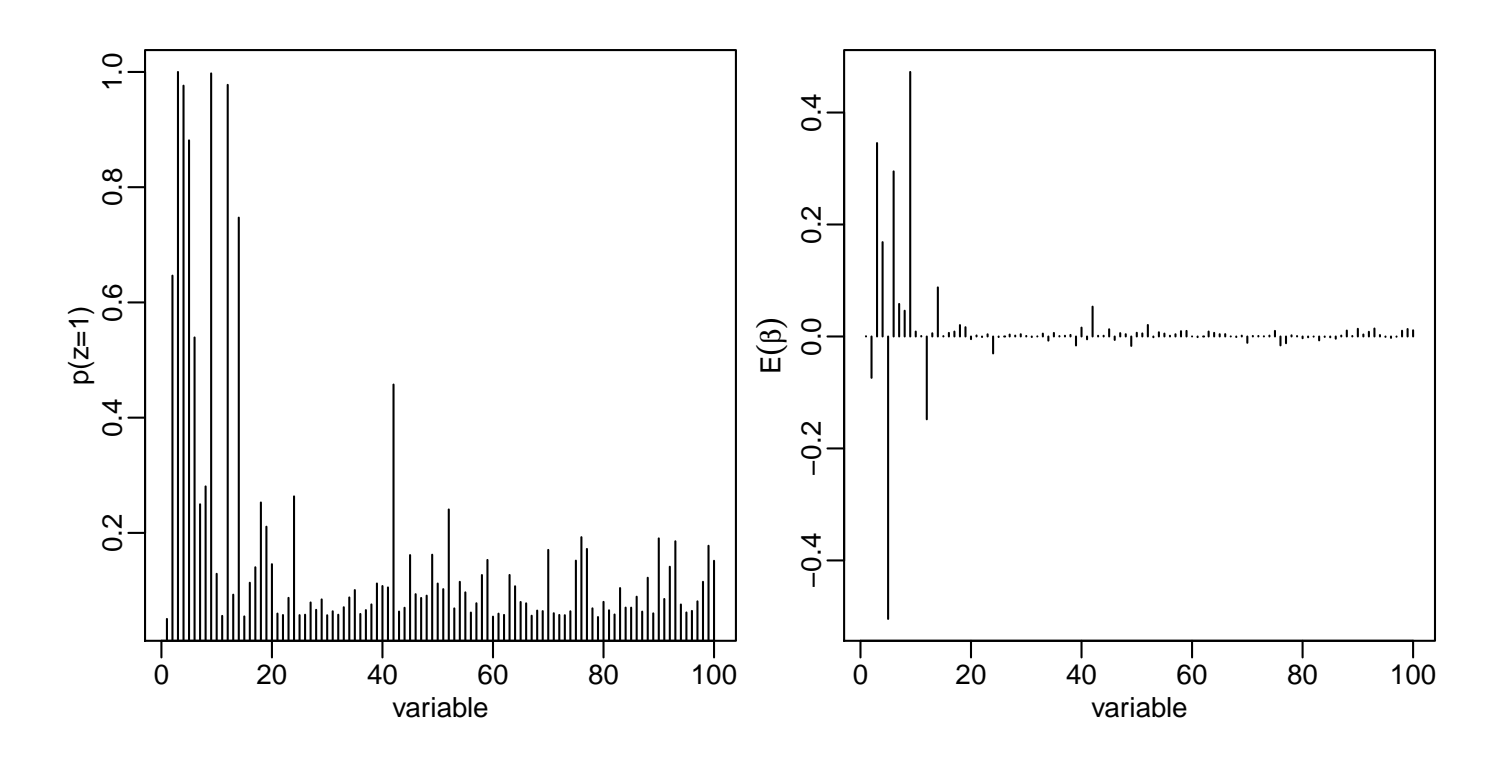

Out of sample prediction error:

$$
\frac{1}{S}\sum(y_{\text{test},i} - \hat{y}_{\text{test},i}^{bayes})^2 = 0.485
$$

A standard (if ill-defined!) question is "what variables matter most?"

Here, we can order covariates by either their posterior probability of being in the model, or the  $p$ -value from non-Bayesian backwards selection. The answers (below) are not identical, but some variables appear high on the list both ways.

```
colnames(X)[ order(z.pmean,decreasing=TRUE)[1:10] ]
## [1] "bmi" "ltg" "g2" "map" "tc" "sex.age" "sex"
## [8] "ldl" "ltg.age" "tch"
```

```
colnames(X) [ order(b.pmean,decreasing=TRUE)[1:10] ]
## [1] "ltg" "bmi" "ldl" "map" "sex.age" "hdl" "ltg.age"
## [8] "tch" "glu.bmi" "map.sex"
```
Model-averaging in this way gives an honest statement of uncertainty. But;

- Not all variables are in the model for the same reason may want to 'force' some covariates into the model
- When selecting a single, parsimonious model, may want to maximize its ability to predict  $-$  not its probability of being true

'Confounding' means not being able to distinguish between a signal of interest, and some other cause. Here's a genetic 'signal';

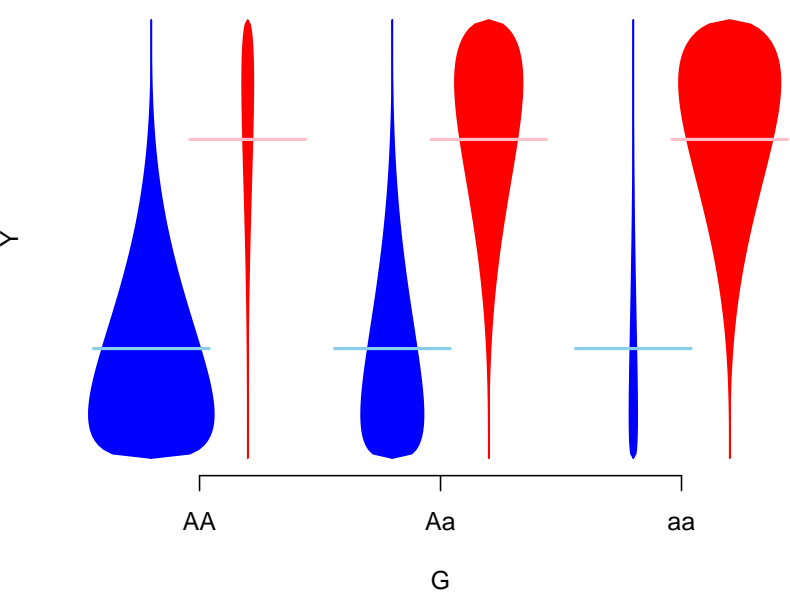

...which can be explained by ancestry, i.e. is confounded by ancestry

 $\succ$ 

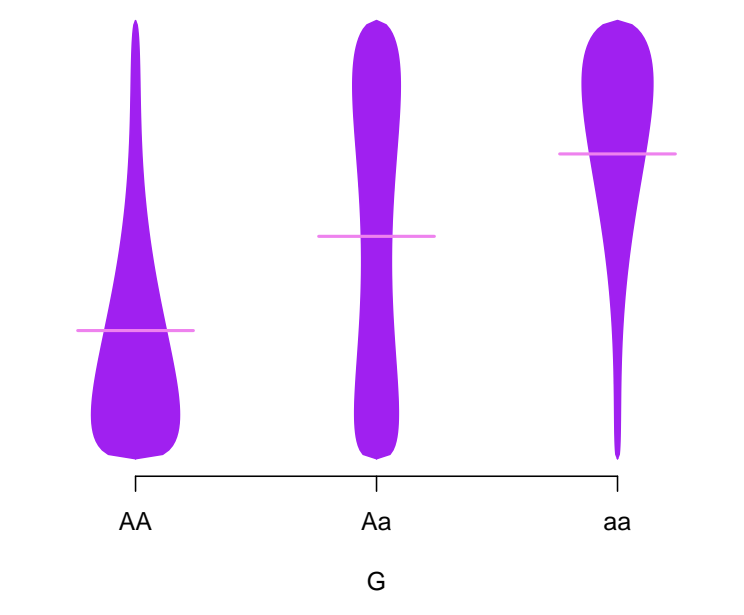

However, analysis that adjusts for ancestry would be of interest – even if models without it are better-supported.

Directed Acyclic Graphs (DAGs) are a general language for confounding;

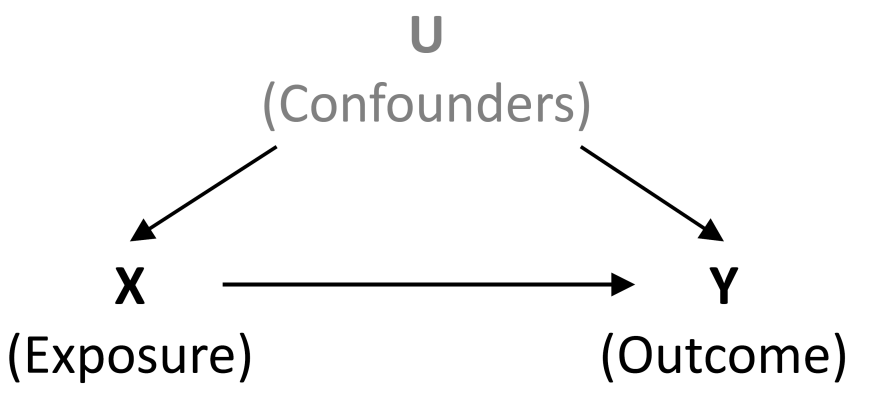

Arrows indicate causal relationships; confounding means 'backdoor paths' exist; these can be removed by adjustment for confounders. In genetic association work, typically ancestry is the only plausible confounder - expression and methylation work is more complex.

Bayesian Adjustment for Confounding (BAC, [Wang et al 2012\)](http://www.ncbi.nlm.nih.gov/pubmed/22364439) specifies a model with

- 1. Dependence of outcome on the exposure and the set of confounders
- 2. Dependence of exposure on the set of confounders
- 3. Dependence between these models, making variable inclusion in (1) more likely if it is included in (2)

So BAC fits two set of z indicators, and links them. Modeling exposures is unusual – doing it well takes careful work.

The method is implemented in [BEAU,](http://sweb.uky.edu/~cwa236/BEAU/) a stand-alone R package, using approximate calculations for the posterior.

## Prediction

Understanding causes (and confounding) is often very important – but ability to predict can matter too;

- Remaining lifetime
- Drug response
- Telling 'good' genotyping from 'bad'

To pick a model here, it's reasonable to ask how well it would predict in similarlycollected data. This choice may not be the same as asking what the causes are, e.g. TV ownership rates predict child mortality but are not a cause.

## Cross-validation

A natural way to assess how well a fitted model predicts is to fit it, and predict!

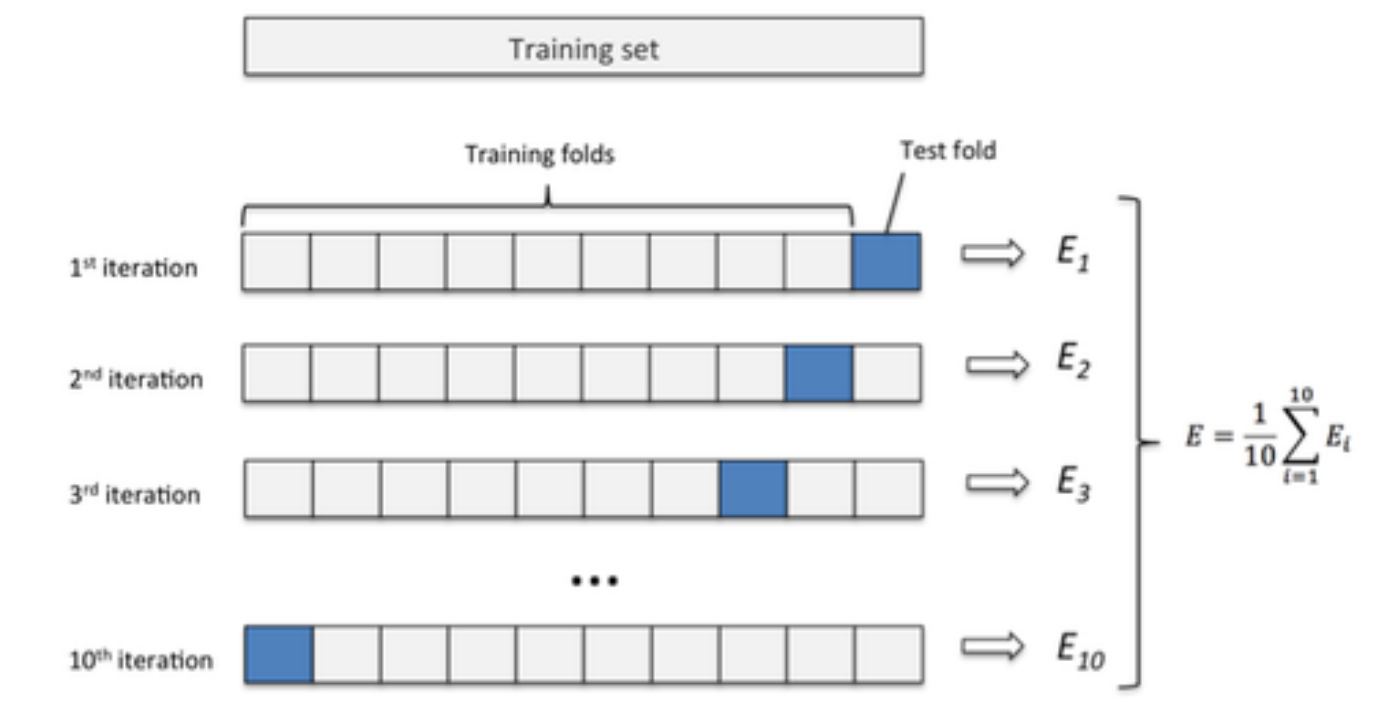

SSR is a common measure of predictive accuracy

## Cross-validation

- $SSR$  (squared error loss) is not the only option  $-$  need to consider the loss (utility) of particular predictions
- For categorical outcomes, could also weight misclassification rates (e.g.  $P(1|0)$  and  $P(0|1)$ ) – some mistakes may be worse than others
- Trickier still for dependent outcomes
- 10-fold cross-validation is typical
- Fitting multiple models with Gibbs sampling, and cross-validating each can be too slow

## Approximate prediction measures

The standard 'score' is log posterior predictive density

$$
\log p_{\text{ppost}}(y) = \log \int p(y|\theta) p(\theta|y)_{\text{obs}} d\theta).
$$

Expected out-of-sample accuracy (over new datasets  $\tilde{y}$ ) is defined as

$$
elpd = E(\log p_{\text{ppost}}(\tilde{y})) = \int \log p_{\text{ppost}}(\tilde{y}) q(\tilde{y}) d\tilde{y}
$$

for true density  $q(\tilde{y})$ . A natural way to estimate this is through the 'in sample accuracy',

$$
lpd = \log \int p(y_{\text{obs}}|\theta)p(\theta|y)_{\text{obs}}d\theta,
$$

but its double-use of the posterior leads to bias – worse with more parameters.

## Approximate prediction measures

- Akaike's Information Criterion (AIC) approximates lpd by log  $p(y_{\text{obs}}|\hat{\theta}_{MLE})$  so is not Bayesian, and adds bias-correction  $k$ , the number of parameters
- Deviance Information Criterion (DIC) approximates lpd by log  $p(y_{\text{obs}}|E(\theta|y_{\text{obs}}))$ and adds the effective number of parameters,

 $p_D = 2$  (log  $p(y_{\text{obs}}|\mathbb{E}[\theta|y_{\text{obs}}]) - \mathbb{E}_{\theta}[\log p(y_{\text{obs}}|\theta)]$ )

For either, in large samples  $-$  and under some conditions  $-$  choosing the model with the lowest value is equivalent to doing cross-validation.

Note: several other versions are available; AIC, DIC2, WAIC...

## DIC examples

- [Shriner and Yi 2009](http://www.ncbi.nlm.nih.gov/pmc/articles/PMC2682718/) use DIC in the context of multiple QTL Mapping to select how many QTLs there are, and their locations
- [Yu et al, 2012](http://journals.plos.org/plosgenetics/article?id=10.1371/journal.pgen.1002482) use DIC studying genexenvironment interactions, with a model that 'clusters' nearby∗ variants, so they have similar interaction effects. DIC is used to choose how many clusters

\* ...using the Potts model